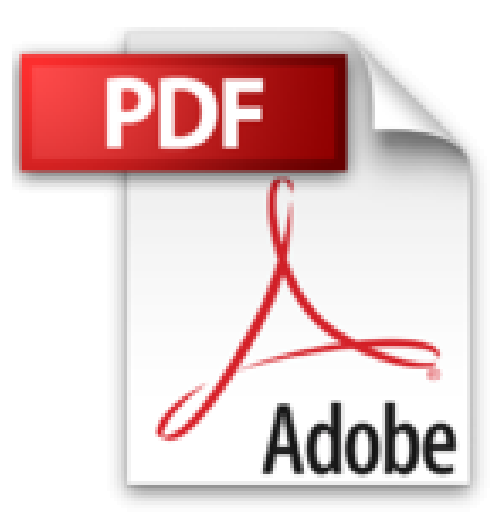

## **Le développement d'applications Android avec Adobe Air**

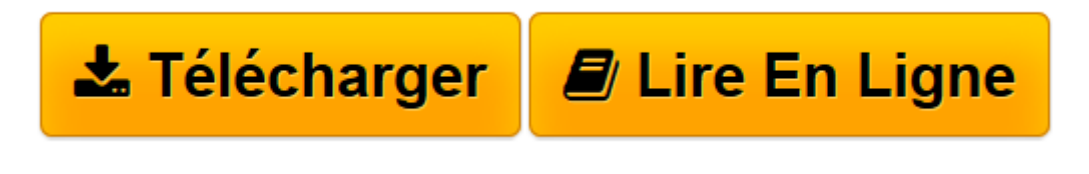

[Click here](http://bookspofr.club/fr/read.php?id=2744025119&src=fbs) if your download doesn"t start automatically

## **Le développement d'applications Android avec Adobe Air**

Véronique Brossier

**Le développement d'applications Android avec Adobe Air** Véronique Brossier

**[Télécharger](http://bookspofr.club/fr/read.php?id=2744025119&src=fbs)** [Le développement d'applications Android avec ...pdf](http://bookspofr.club/fr/read.php?id=2744025119&src=fbs)

**[Lire en ligne](http://bookspofr.club/fr/read.php?id=2744025119&src=fbs)** [Le développement d'applications Android av ...pdf](http://bookspofr.club/fr/read.php?id=2744025119&src=fbs)

## **Téléchargez et lisez en ligne Le développement d'applications Android avec Adobe Air Véronique Brossier**

## 352 pages

Revue de presse

Ce guide particulièrementdidactique se propose de vousaider à réaliser vos propresapplications Adobe AIR, à la foispour smartphones et tablettestactiles sous Android. À noter queles principes enseignes ici sontégalement applicables pour iOSet Blackberry Playbook. Vousretrouverez ainsi toutes lesétapes du développement, de laprogrammation jusqu'aux optionsde publication sur l'AndroidMarket, avec à l'appuide nombreux codes prêts à l'emploiet une foule de cas d'étude.(*Computer Arts*) Présentation de l'éditeur Grâce à vos compétences en Actionscript 3, vous pouvez aujourd'hui développer des applications pour les plateformes mobiles.Dans ce guide pratique et très didactique, vous apprendrez à réaliser des applications Adobe AIR à la fois pour Smartphones et tablettes tactiles équipés d'Android. Explorez l'ensemble du processus de développement, depuis la programmation de fonctions spécifiques jusqu'aux options de publication de vos applications sur l'Android Market.Créez une application exemple avec Flash Builder ou Flash Professionnel en suivant les instructions pas à pas, puis apprenez à utiliser les API Actionscript 3 pour exploiter aux mieux toutes les fonctionnalités disponibles.Cet ouvrage propose des exemples de codes prêts à l'emploi, ainsi qu'une étude de cas mettant en œuvre tous les éléments étudiés pour créer une application complète et fonctionnelle.Même si cet ouvrage se focalise sur Android, les principes décrits sont applicables également à la création d'applications pour iOS et Blackberry Playbook.Biographie de l'auteur **Véronique Brossier** est Ingénieur Flash senior chez MTVNetworks, et professeure associée à l'université ITP, New York, mondialement réputée pour les études artistiques et un des seuls instituts au monde qui combine informatique et art.

**Nathalie Wormse**r est développeur web indépendante, passionnée par les technologies multimédias émergentes ainsi que par le monde du jeu vidéo. Elle est co-fondatrice de Project Cocoon Multimedia. Download and Read Online Le développement d'applications Android avec Adobe Air Véronique Brossier #PYA0VBKX27M

Lire Le développement d'applications Android avec Adobe Air par Véronique Brossier pour ebook en ligneLe développement d'applications Android avec Adobe Air par Véronique Brossier Téléchargement gratuit de PDF, livres audio, livres à lire, bons livres à lire, livres bon marché, bons livres, livres en ligne, livres en ligne, revues de livres epub, lecture de livres en ligne, livres à lire en ligne, bibliothèque en ligne, bons livres à lire, PDF Les meilleurs livres à lire, les meilleurs livres pour lire les livres Le développement d'applications Android avec Adobe Air par Véronique Brossier à lire en ligne.Online Le développement d'applications Android avec Adobe Air par Véronique Brossier ebook Téléchargement PDFLe développement d'applications Android avec Adobe Air par Véronique Brossier DocLe développement d'applications Android avec Adobe Air par Véronique Brossier MobipocketLe développement d'applications Android avec Adobe Air par Véronique Brossier EPub **PYA0VBKX27MPYA0VBKX27MPYA0VBKX27M**